第29回全国高等学校情報処理競技大会 主催 愛媛県教育委員会·愛媛県商業教育研究会

## 愛媛県予選競技問題(2017.6.17)

## [第 I 部] 関連用語とデータベース

(解答時間 問題【1】, [2], [3], [4] とあわせて40分)

### 注意事項

- (1) 筆記用具は、鉛筆またはシャープペンシルと消しゴムとする。
- (2) 筆記用具などの物品の貸借はできない。
- (3) 電卓の使用は認めない。
- (4) 解答は明瞭に記入すること。

【注意】 係員の指示があるまで、問題に手を触れないでください。

【1】次の文に最も関連の深い記述を解答群から選び、記号で答えなさい。

 $1.$ RISCに関する記述として、適切なものはどれか。

- ア 固定小数点命令,10進数演算命令などの命令群が用意されており,その命令をマイクロコード 制御などで動作させる。
- イ 主記憶装置を複数のバンクに分け、それぞれのバンクへの並列アクセスを可能にする。
- ウ ハードディスク装置と主記憶装置の間にバッファを設けることにより、アクセス速度のギャッ プを緩和する。
- エ 命令長を固定,メモリ参照命令をロード及びストア命令に限定,演算の対象をレジスタに限定 するなど、命令セットが単純化されているので、ワイヤードロジック制御が比較的容易である。
- 赤外線を利用して無線でデータ転送を行うインタフェースの規格を制定した標準化団体の名称  $2.$ であり,規格の名称としても用いられているものはどれか。
	- ア ATA/ATAPI イ IEEE1284 ウ IrDA エ USB
- 3. アプリケーションや OS のバグなどが原因で、メモリリークが発生した時の現象はどれか。
	- ア キャッシュメモリ中の使用できる領域が減少する。
	- イ 主記憶中の使用できる領域が減少する。
	- ウ ハードディスク中の連続して使用できる領域が減少する。
	- エ 補助記憶装置に格納されているファイル中の連続して使用できる領域が減少する。
- 4. ディスクのフラグメンテーションに関する記述として、適切なものはどれか。
	- ア ディスク上に1シリンダの容量よりも大きなファイルを作成した場合に、複数のシリンダに またがってファイルの領域が割り当てられる。
	- イ ディスク上にファイルを作成する時,ブロック長がセクタ長の整数倍でない場合に,セクタ内 で使用されない領域が生じる。
	- ウ ディスク上に連続した十分なフリースペース領域がなくなり、一つのファイルが分割された 領域に記録される。
	- エ ファイルがディスクに記録されている時,そのファイルに排他制御をかける目的でプロセッサ 内のフラグレジスタにフラグを立てる。
- 5. 実行可能なプログラムであるロードモジュールを、主記憶装置上のどこに配置しても実行が 可能になることを目的として作成されたプログラムの性質として、適切なものはどれか。
	- ア リエントラント イ リカーシブ ウ リユーザブル エ リロケータブル
- 6. 関係データベースにおいてデータを正規化する目的として、適切な記述はどれか。
	- ア 外部からのデータの改ざんが不可能になり、セキュリティが高まる。
	- イ 関連するデータが一つの表に全て含まれるため、検索などを高速化できる。
	- ウ データの重複を避けて一元管理することにより、データの保守及び管理が容易になる。
	- エ データを複数の表に重複して記録することで、データの破損や消失などの時、復旧処理が 容易になる。
- 7. データフローにそって入力処理・変換・出力処理に分割するモジュール分割の技法はどれか。
	- ア STS 分割 イ ジャクソン法 ウ トランザクション処理 エ ワーニエ法
- 8. ホワイトボックステストに関する記述として、適切なものはどれか。
	- ア 最上位モジュールの方からトップダウンテストで結合を行うのと並列に、最下位モジュール の方からもボトムアップテストで結合を行う。
	- イ 対象モジュール全てについて単体テストを行った後,全てのモジュールを一挙に結合して テストを行う。
	- ウ 内部の構造や仕組みが明らかでない状態でのテストであり,仕様通りに動作するかどうかを 入力と出力との対応関係でチェックできるようなテストデータを与える。
	- エ 内部の構造や論理関係が明らかな状態でのテストであり、内部のアルゴリズムなどを徹底的に テストするためのテストデータを与える。
- 9. DFDに関する記述として、適切なものはどれか。
	- ア システムの状態がどのように推移していくかを、ある時点での実体の状態を表した円と 事象の発生による遷移を表した矢印を用いて、視覚的に表現した図をいう。
	- イ 実体と実体間の関連を,長方形及び直線,片方向矢印,両方向矢印を用いて,視覚的に表現 した図をいう。
	- ウ 条件とその条件に応じた行動(処理)の対応関係を、条件表題欄、条件記入欄、行動表題欄、 行動記入欄の四つの欄を用いて,視覚的に表現した表をいう。
	- エ データの流れに着目して,外部,処理,データストア,データフローの四つの表記を用いて 視覚的に表現した図をいう。
- 10. オブジェクト指向において、"人間"や"猿"といったクラスを一般化して"動物"という スーパークラスを定義することを何と呼ぶか。
	- ア インスタンス化 イ カプセル化 ウ 特化 エ 汎化
- $11.$ CSMA/CD方式に関する記述として、適切なものはどれか。
	- ア 送信権をもつトークンを得たノードが、データを送信するアクセス制御方式である。
	- イ データの送出に先立って,相手のノードまでの経路を確保し,送信中は回線を確保したまま 通信を行う交換方式である。
	- ウ データを固定長のパケットに区切り、パケット単位で送出する交換方式である。
	- エ 伝送媒体に信号がないことを確認してから通信を行い、回線上で二つのデータが衝突した時は 送信側は両方ともランダムな時間休止した後に再度伝送を行うアクセス制御方式である。
- 現在広く利用されている IPv4 に対し, IPv6 の導入によって可能になるものはどれか。  $12.$ 
	- ア ATM 交換方式を利用した B-ISDN が実現され、大量のデータを高速に伝送できるようになる。
	- イ 一般家庭から光ファイバケーブルを利用したブロードバンド方式による送受信が可能になる。
	- ウ インターネットが急速な勢いで世界中の広範囲な利用者に普及することによって起きる IP アドレスの不足が解消される。
	- エ インターネット上でサーバに対するアクセス権が自動認証されるため、企業内ネットワーク におけるユーザ認証の手間が省略できる。
- 13. offJTに関する記述として、適切なものはどれか。
	- ア 企業で設定されている経営目標を,社員一人一人のレベルまで落とし,各自の役割から発生 する目標を設定すると同時に,各自の目標を統合化することにより本来の経営目標を達成 していく管理手法であり、「目標によるマネージメント」といわれる。
	- イ 企業内の各個人が専門性,職場経験,技術(スキル)取得状況などを考えて,自分の将来設計 を作成し、その実現に向けて各種研修の受講、資格取得、新たな業務への挑戦などを行っていく 仕組みである。
	- ウ 仕事場を離れ,仕事に共通して必要となる知識や技能を,社外の専門家や社内のインストラク タが講師を務めて教える形態で,集合教育や通信教育など,業務以外の場所で行われる教育 訓練である。
	- エ 職場内の実際の仕事を通して,先輩や上司が後輩や部下に対して,仕事上必要となる知識,技能, 態度,問題解決法などを,重点的に指導する職場内教育訓練である。
- $14.$ 日本における著作権に関する記述のうち、適切なものはどれか。
	- ア ある著作物をもとに改変した二次的な著作物は,元の著作者の承諾が得られている場合で あっても,その著作権は保護されない。
	- イ 情報通信白書の統計データをそのまま引用してグラフ化し、そのグラフを自分の Web ページ にリンクを張る行為は、著作権法に違反する。
	- ウ 他人の Web ページの内容を取り込まない形で、自分の Web ページから他人の Web ページ にリンクを張る行為は、著作権法に違反する。
	- エ 著作者人格権は譲渡できるが,著作者財産権は譲渡できない。
- 不正アクセス禁止法に関する記述のうち, 適切なものはどれか。  $1\,5$ .
	- ア コンピュータ室に不正に入室し、データベースのバックアップテープを無断で持ち出すと 不正アクセス行為として、この法律の処罰の対象となる。
	- イ コンピュータネットワークなどの電気通信回線を介さずに、ホストコンピュータのシステム 操作卓からコンピュータシステムに不正侵入すると,不正アクセス行為として,この法律の 処罰の対象となる。
	- ウ パスワードなどのアクセス制御機能をもたないコンピュータへの不正侵入は、この法律の 処罰の対象とならない。
	- エ 不正アクセスを助長する行為(例えば,正規の利用者に無断で,その利用者のパスワードなど を第三者に伝える行為)は、この法律の処罰の対象とならない。

【2】次の問いに答えなさい。ただし、1k=1,000とし、これ以外の補助単位もこれに準ずる。

 $1.$ 16 進数の D2 から 16 進数の 88 を減算した結果を, 16 進数で表したものはどれか。

ア 39 イ 4A ウ 5B エ 6C

- 10進数の一50を8ビットのレジスタに格納して、次の条件で、3ビット右に算術シフトした結果  $2$ . を10進数で表したものはどれか。 [条件]
	- (1) レジスタの最上位ビットは符号を表し、非負は0,負は1とする。また、負数は2の補数で表し 小数点は最下位ビットの右に位置する。
	- (2) 右への算術シフトにおいては、最上位ビット以外がシフトの対象となり、シフトによって 空いたビットの位置には、最上位ビットと同じ値が入る。また、シフトによってあふれた ビットは捨てられる。

 $7 - 17$  $7 - 16$  b  $-7$  x  $-6$ 

- 3. 箱の中に赤玉3個と白玉5個が入っている。この袋から同時に2個の玉を無作為に取り出す 時,取り出した2個の玉が,赤玉1個と白玉1個である確率はいくらか。
	- ア 15/64 イ 15/56 ウ 15/32 エ 15/28
- キャッシュメモリのアクセス時間を Tc, ヒット率を P, 主記憶のアクセス時間を Tm とした時 4. システム A~Cのそれぞれの値は表の通りである。システム A~Cの実効メモリアクセス時間 がすべて等しい時,表中の に入れる数値の組合せとして適切なものはどれか。

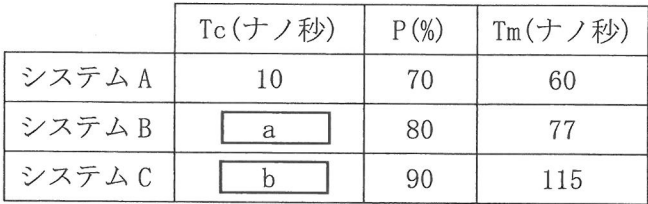

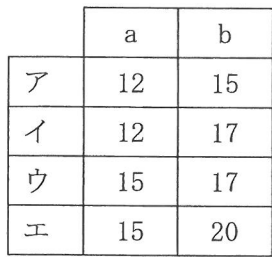

5. 表は、あるコンピュータの命令ミックスである。このコンピュータの処理性能は何MIPSか。

| 命令種別 | 1 命令当たりの実行時間 | 出現頻度 |
|------|--------------|------|
| 演算命令 | 8ナノ秒         | 30%  |
| 移動命令 | 3 ナノ秒        | 20%  |
| 分岐命令 | 2ナノ秒         | 50%  |

ア 25 イ 50 ウ 250 工 500

- 6. 1件のトランザクションについて平均160万ステップの命令実行を必要とするシステムがある。 また、プロセッサのクロック周波数は 1.2GHz であり, 1 ステップの命令を実行するために必要な クロック数が平均5クロックである。プロセッサの使用率が80%の時,1秒間に処理される平均 トランザクション件数は何件か。
	- ア 120 イ 150 ウ 180 エ 210
- 7. 500 バイトのセクタ8個を1ブロックとして、ブロック単位でファイルの領域を割り当てて管理 しているシステムがある。表の三つのファイルA~Cを保存する時、三つのファイルに割り当て られるセクタ数の合計はいくらか。ここで、ディレクトリなどの管理情報が占めるセクタは考慮 しないものとする。

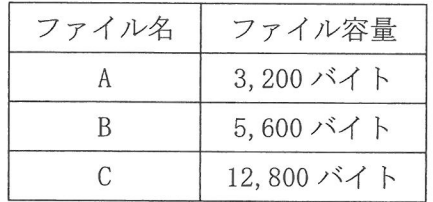

ア 16 イ 32 ウ 56 エ 72

8. 表の仕様の磁気ディスク装置に1ブロック当たり 3,600 バイトのデータが格納されている。 1ブロックの平均アクセス時間は何ミリ秒か。

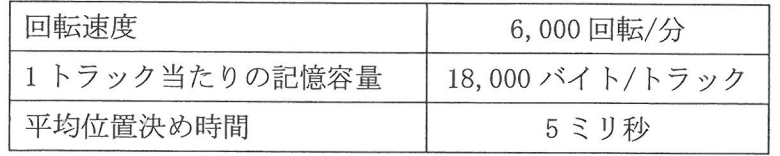

ア 10 イ 12 ウ 15 エ 20

9. 伝送速度が 1,500,000 ビット/秒の回線を使用して,24 ビットフルカラーで横 2,000 ドット ×縦1,000ドットの解像度をもつ画像データを伝送する時,伝送時間は何秒か。 ここで,回線の伝送効率は 0.5 であり,画像データは圧縮しないで伝送する。

ア 16 イ 32 ウ 64 エ 128

機器Aと機器Bを並列に接続した図のシステムの稼働率はいくらか。ここで、機器Aと  $10.$ 機器BのMTBFとMTTRは表の通りである。また,機器Aと機器Bのうち,少なくとも1台 が正常な時に,このシステムは稼働することができるものとする。

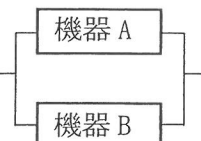

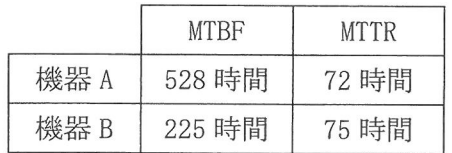

ア 0.96 イ 0.97 ウ 0.98 エ 0.99

 $I - 7$ 

【3】次の問いに答えなさい。

設問1 関係データベースにおける関係演算に関する記述のうち、適切なものはどれか。

- ア SQL においては, 選択, 射影, 結合の三つの操作を, 一つの SELECT 文で一度に指定すること はできない。
- イ 結合は,複数の表において,特定の項目の値が同じである行を組み合わせることにより, 複数の表から一つの表を作成する。
- ウ 射影は、表の中から特定の条件に合致した行を取り出す。
- エ 選択は,表の中から特定の列だけを取り出す。

設問2 表Aを用いて、表Bを表示するための SQL 文として、適切なものはどれか。

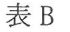

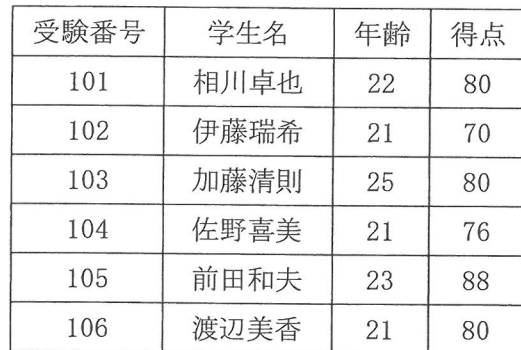

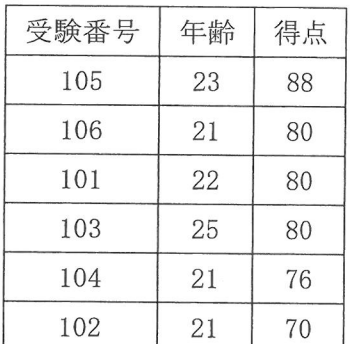

ア SELECT 受験番号, 年齢, 得点 FROM 表 A ORDER BY 得点 ASC, 年齢 DESC イ SELECT 受験番号, 年齢, 得点 FROM 表 A ORDER BY 得点 DESC, 年齢 ASC ウ SELECT 受験番号, 年齢, 得点 FROM 表 A ORDER BY 年齢 ASC, 得点 DESC エ SELECT 受験番号, 年齢, 得点 FROM 表 A ORDER BY 年齢 DESC, 得点 ASC

設問3 商品表と発注表に対して,次の SQL 文を実行した結果,得られる表の行数は何行か。 SELECT \* FROM 商品 A WHERE A. 商品番号 NOT IN (SELECT B. 商品番号 FROM 発注 B)

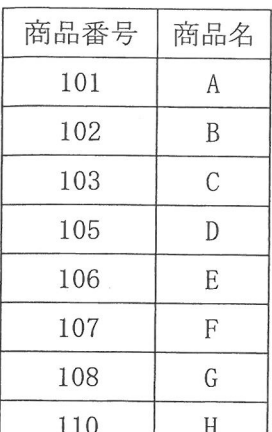

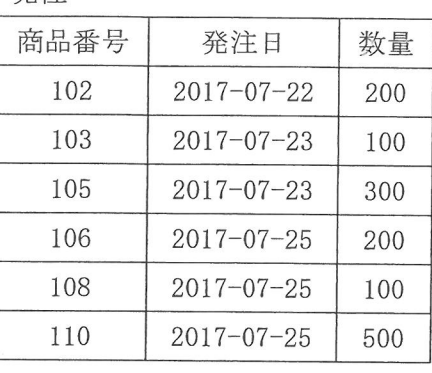

 $72$  $13$ ウ 6 工 8

設問47行3列の売上表を用いて、次の SELECT 文を実行した時に得られる表の説明として適切なもの はどれか。

举注

SELECT 商品コード, SUM (売上金額) AS 売上金額合計 FROM 売上 GROUP BY 商品コード HAVING SUM(売上金額) >= 100000 ORDER BY 商品コード ASC

売上

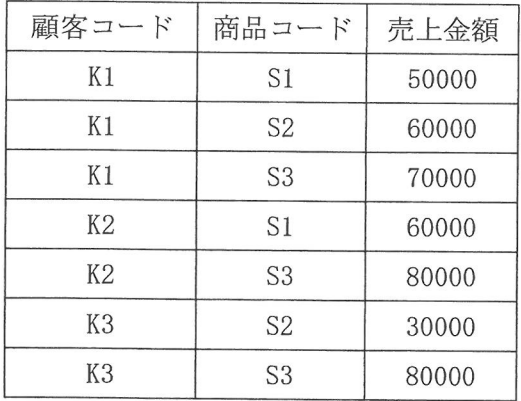

ア 顧客コード別の売上金額合計を内容とする,2行2列の表が得られる。

イ 顧客コード別の売上金額合計を内容とする,3行2列の表が得られる。

ウ 商品コード別の売上金額合計を内容とする,2行2列の表が得られる。

エ 商品コード別の売上金額合計を内容とする,3行2列の表が得られる。

設問5 学生表とクラブ表に対して、次の SQL 文を実行した時に得られる表はどれか。 SELECT AVG (通学時間) AS 結果 FROM 学生

WHERE NOT EXISTS (SELECT \* FROM クラブ WHERE クラブ. 学生番号 = 学生. 学生番号)

学生

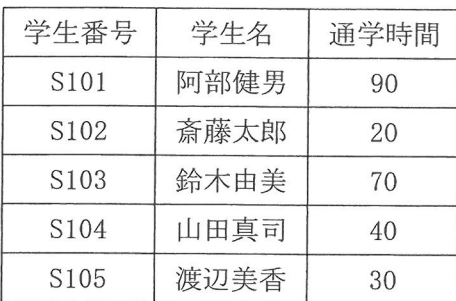

クラブ

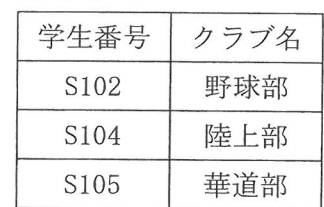

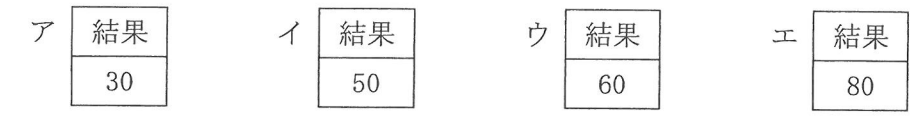

ファーストフード業者のD社では,直営店及びフランチャイズ店の店舗を多数展開しており ハンバーガーなどの各種商品を販売している。D社の店舗情報,商品情報及び売上情報などは 関係データベースで管理している。このシステムで使用する表は図1の通りである。網掛け した項目は主キーを表す。

店舗表

| 店舗 ID | 店舗名  | 区分 | 住所    |
|-------|------|----|-------|
| 01    | 本店   |    | ○県×市… |
| 02    | A 支店 |    | ×県△市… |
| 03    | B 支店 |    | ×県※市… |
|       |      |    |       |

商品表

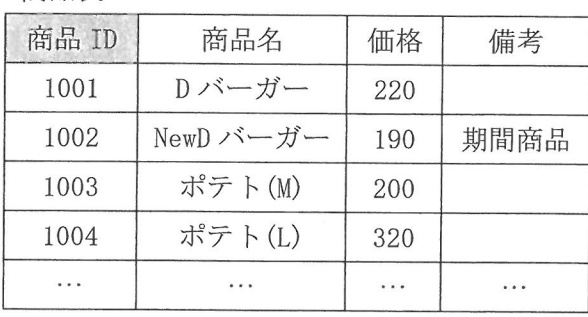

店舗商品対応表

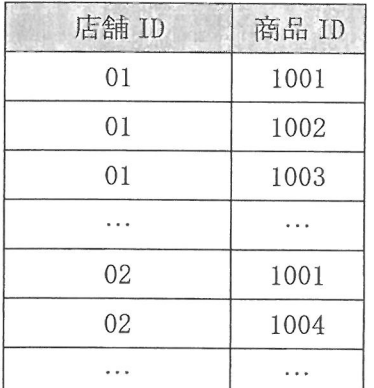

売上表

| 日付               | 時刻   | 店舗 ID | 商品 ID | 個数       |
|------------------|------|-------|-------|----------|
| $2017 - 01 - 01$ | 7:23 | 01    | 1002  | 2        |
| $2017 - 01 - 01$ | 7:23 | 01    | 1004  |          |
| $2017 - 01 - 01$ | 7:55 | 01    | 1003  |          |
| $2017 - 01 - 01$ | 8:10 | 01    | 1002  | 2        |
|                  | .    | .     | .     | $\cdots$ |

### 図1 表の構成

[データベースの仕様]

- (1) 店舗表の列"区分"は、店舗が直営店もしくはフランチャイズ店のどちらであるかを示す。 "区分"列の値が1の店舗は直営店,0の店舗はフランチャイズ店である。
- (2) 一部の直営店や大部分のフランチャイズ店では、配送系統の未整備などの理由で、メニュー のうちの一部の商品を取り扱っていない。その為,どの店舗がどの商品を扱っているかを 店舗商品対応表で管理している。
- (3) 商品表の列"備考"には、期間商品やモーニングメニューなど、販売期間や販売時間が制限 されている商品の説明文が記載されている。
- (4) 売上表には、過去数年分の商品の売上データが格納されている。

 $I - 12$ 

設問1 データベースを設計するに当たり,各エンティティ間の関係を表現する為の E-R 図 を作成した。図2はその一部である。店舗表,商品表及び店舗商品対応表の各エン ティティ間の関連として図2の に入れる正しい答えを解答群の中から選べ。

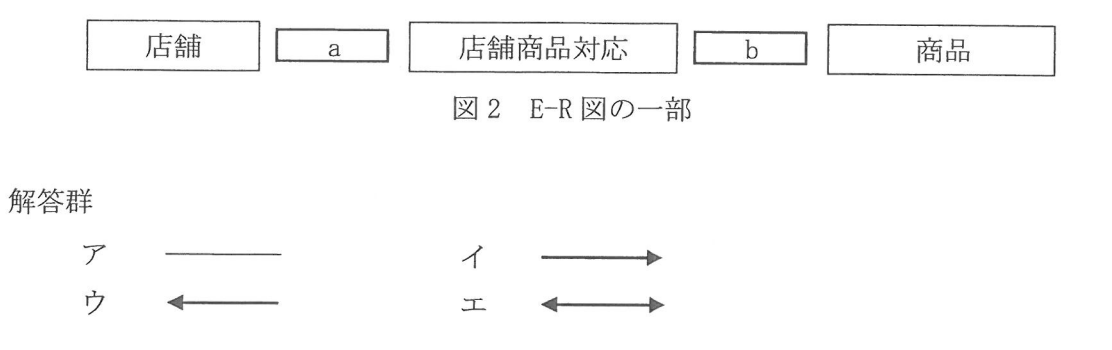

設問 2 ×県△市内の直営店で扱っている商品の一覧を作成するため,店舗表の"住所"列が "×県△市"で始まる直営店で取り扱っている商品の商品名を抽出したい。 そのための SQL 文中の に入れる正しい答えを、解答群の中から選べ。 なお,同じ商品の商品名が複数回表示されてはならないものとする。

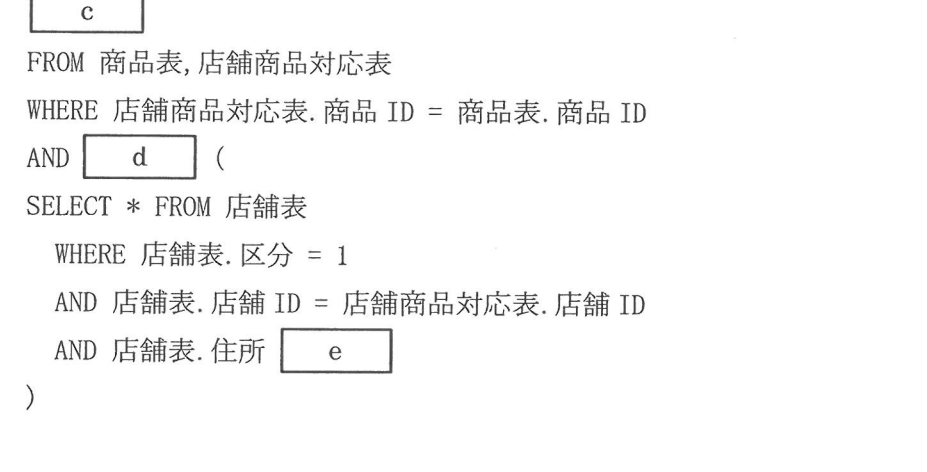

cに関する解答群

- ア SELECT DISTINCT 商品表. 商品 ID イ SELECT DISTINCT 商品表. 商品名
- ウ SELECT 商品表. 商品 ID
- エ SELECT 商品表.商品名

- dに関する解答群
	- ア EXISTS  $\bigwedge$  IN
	- ウ NOT EXISTS = NOT IN

eに関する解答群

- ア = '×県△市' イ IS NULL
- ウ LIKE '×県△市' ェ LIKE '×県△市%'

設問 3 2017年1月における各店舗の売上金額を集計し,店舗 ID,店舗名及び集計した 売上金額を売上金額の降順に表示したい。そのための SQL 文中の | に入れる 正しい答えを,解答群の中から選べ。

### $f$ FROM 壳上表,店舗表,商品表 WHERE 店舗表. 店舗 ID = 売上表. 店舗 ID AND 商品表. 商品 ID = 売上表. 商品 ID AND 売上表. 日付 g  $h$

fに関する解答群

- ア SELECT 店舗表. 店舗 ID SUM (商品表. 価格×売上表. 個数) AS 売上金額
- イ SELECT 店舗表. 店舗 ID, 店舗表. 店舗名 SUM (売上表. 個数) AS 売上金額
- ウ SELECT 店舗表. 店舗 ID, 店舗表. 店舗名 SUM (商品表. 価格×売上表. 個数) AS 売上金額
- エ SELECT 店舗表. 店舗名 SUM (売上表. 個数) AS 売上金額

### gに関する解答群

- $\mathcal{F}$   $\leq$  '2017-01-31'
- $\uparrow$  >= '2017-01-01'
- ウ BETWEEN '2017-01-01' AND '2017-01-31'
- 工 BETWEEN '2017-01' AND '2017-02'

hに関する解答群

- ア GROUP BY 店舗表. 店舗 ID, 店舗表. 店舗名 ORDER BY 売上金額 ASC
- イ GROUP BY 店舗表. 店舗 ID, 店舗表. 店舗名 ORDER BY 売上金額 DESC
- ウ GROUP BY 店舗表. 店舗名 ORDER BY 売上金額 ASC
- エ GROUP BY 店舗表. 店舗名 ORDER BY 売上金額 DESC

選手番号 (Ⅰ] 関連用語とデータベース 解答用紙

得点

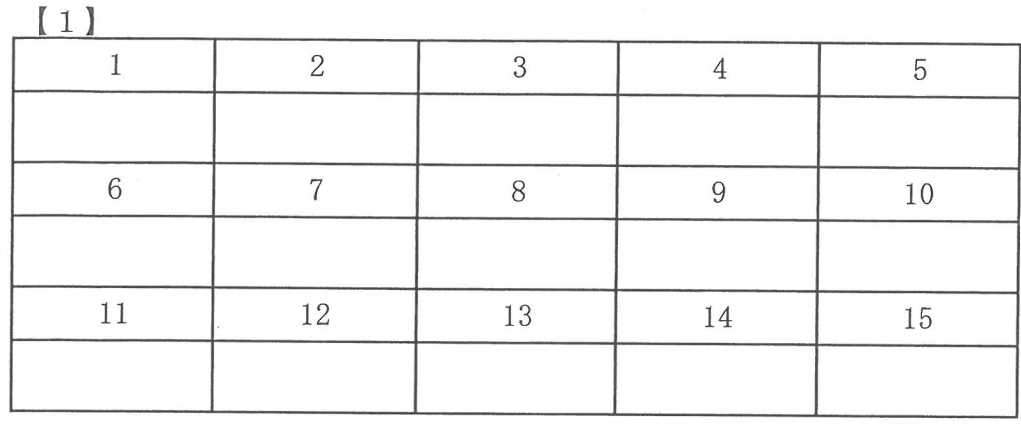

 $12$ 

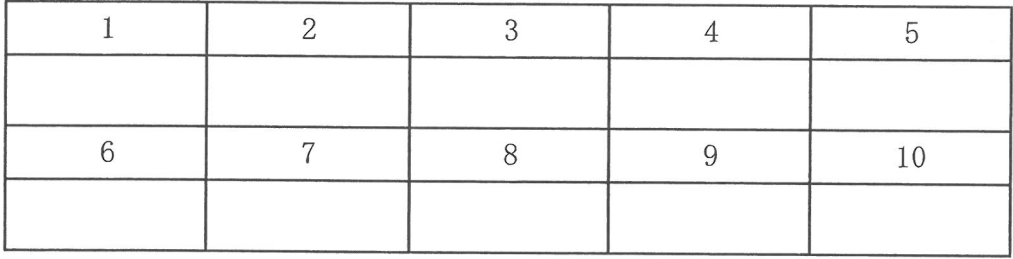

 $[3]$ 

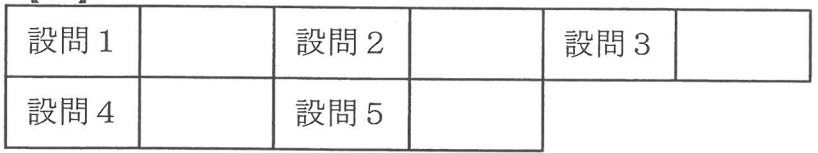

 $[4]$ 

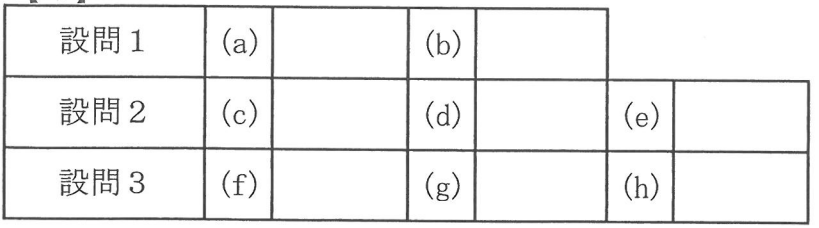

第29回全国高等学校情報処理競技大会 主催 愛媛県教育委員会・愛媛県商業教育研究会

# 爱媛県予選競技問題(2017.6.17)

### 〔第Ⅱ部〕 表計算とアルゴリズム

(解答時間 問題【1】,【2】,【3】,【4】とあわせて40分)

### 注意事項

- (1)筆記用具は,鉛筆またはシャープペンシルと消しゴムとする。
- (2)筆記用具などの物品の貸借はできない。
- (3)電卓の使用は認めない。
- (4)解答は明瞭に記入すること。

【注意】 係員の指示があるまで,問題に手を触れないでください。

【1】 表計算ソフトを使った納品書の作成に関する次の記述を読んで,設問 1,2 に答えよ。

K 社の販売部門では,今まで手書きで納品書を作成してきた。しかし,地道な営業活動の甲斐あっ て営業成績が著しく上昇したため,手書きによる納品書の作成は社員にとって大きな負担となってきた。 そこで、表計算ソフトを利用し、納品書の自動作成システムを構築することにした。図1は、納品書自 動作成システムにおける表の一部である。

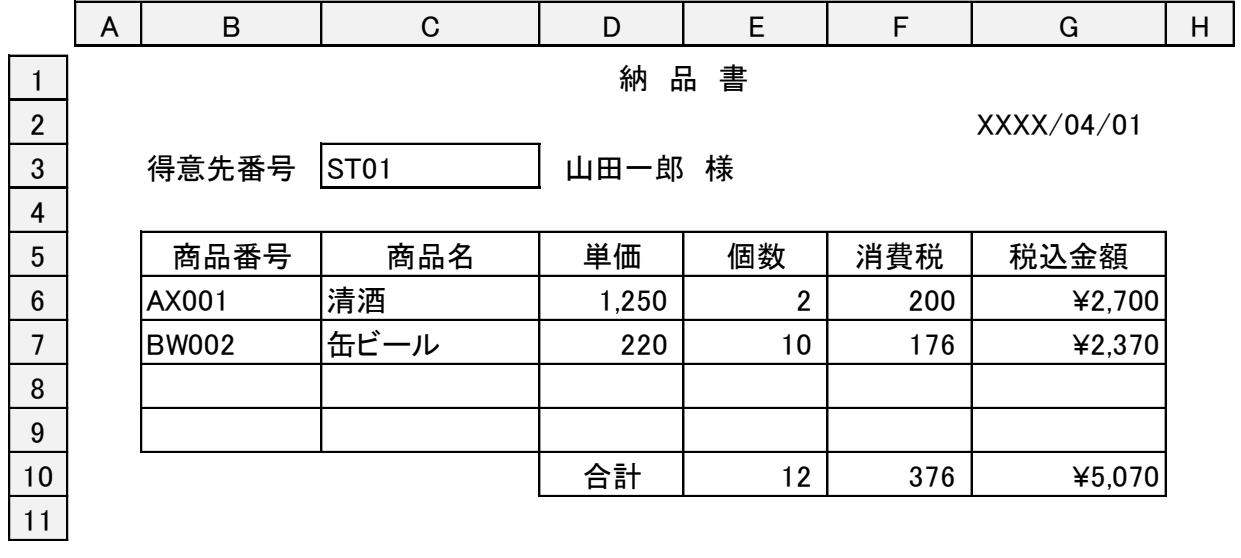

### 図1 納品書作成画面

このシステムは,得意先番号や商品番号を入力すると,得意先名や商品名,単価が自動的に表示され, 更に個数を入力すると,消費税や税込金額,合計が算出されるように設計されている。それぞれの金額 の計算方法は、次のとおりである。

・消費税の算出

単価に個数を乗じた金額に 8/100 を乗じ,1 円未満を切り捨てた額とする。

・税込金額の算出

単価に個数を乗じた金額に消費税を加算し,10 円未満を切り捨てた額とする。

また、この表計算ソフトでは、次のような VLOOKUP 関数が用意されている。

VLOOKUP 関数の書式は,"VLOOKUP(照合値,照合範囲,列位置)"である。VLOOKUP は,"照合範囲" の最左端列を上から下に検索し, "照合値"と等しい値を含むセルが現れる最初の行を探す。次に, そ の行に沿って"照合範囲"の最左端列から数えて"列位置"を 1, 2, 3, …・と付与し, 指定した"列 位置"のセル値を関数値として返す。

"照合範囲"は,ワークシート中の長方形の領域とし,領域の左上と右下のセルを使って"左上~ 右下"の形で指定する。ここで,列位置は,照合範囲内とする。

設問1 先名や商品単価の自動参照に関する次の記述中の | に入れる適切な字句を、解答 群の中から選べ。

次の表を利用し,得意先名を自動参照する式を立てることにした。

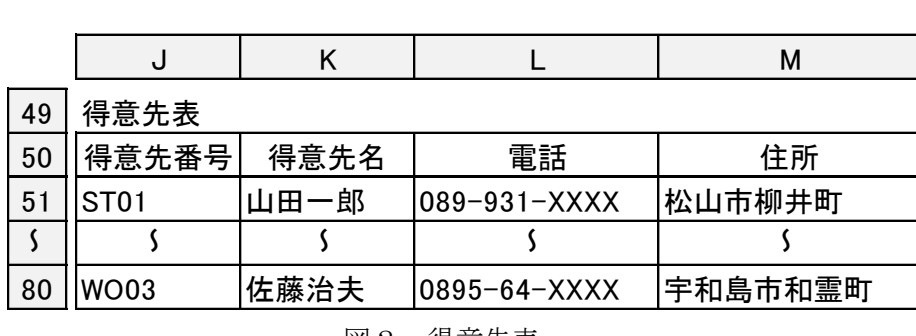

実際に得意先名を表示するのは D3 であるので、このセルに VLOOKUP 関数を用いた式を入力する。この 場合に入力する式は,次のとおりである。

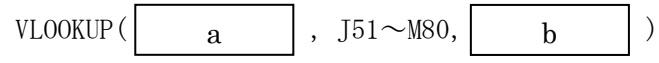

同様に,商品番号表を用いてセル D6 に単価を自動参照する式を立てると次のようになる。その後, セル D6 の内容をセル D7 から D9 に複写する。

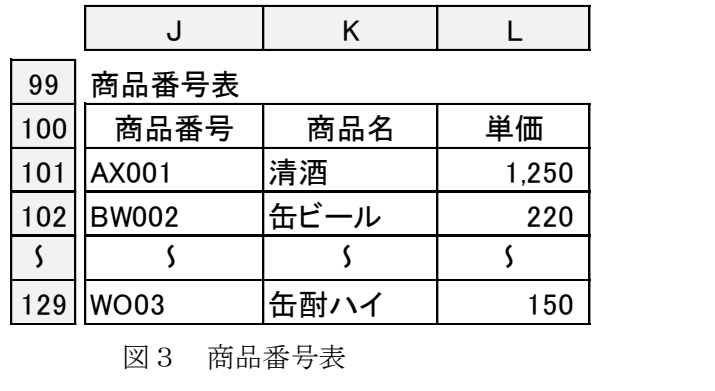

VLOOKUP( c |, | d |  $\sim$  | e |, | f | )  $c \mid , \mid d \mid \sim \mid e \mid , \mid f$ 

注)商品番号表を用いてセル C6 に商品名を自動参照する式については省略する。その後,セル C6 の内 容をセル C7 から C9 に複写する。

a,c に関する解答群

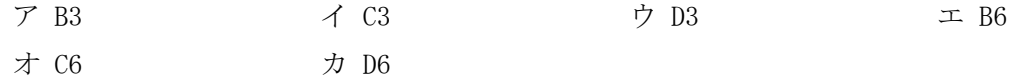

図2 得意先表

b, f に関する解答群

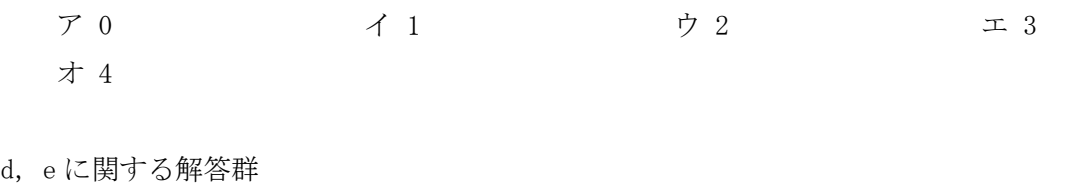

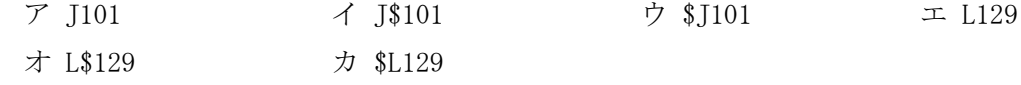

設問2 消費税と税込金額の計算に関する次の記述中の | に入れる適切な字句を、解答群 の中から選べ。なお、解答は重複して選んでもよい。

納品書の消費税や税込金額を求めるには、各セルに次のような計算式を入力する。まず,消費税につい ては税抜きの商品金額に 8/100 を乗じて求める。この場合,1 円未満を切り捨てるので、セル F6 に次 のような計算式を入力する。

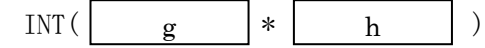

その後,セル F6 の内容を,セル F7 から F9 に複写する。こうして求めた消費税と税抜きの金額を加算し て税込金額を求めるが、税込金額については、10 円未満を切り捨てる必要がある。そのため, MOD 関数 を用いて,セル G6 に次のような計算式を入力する。

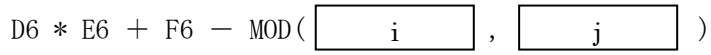

その後、セル G6 の内容を G7 から G9 に複写する。

なお G6 の計算式を,INT 関数を用いると INT(( ) i  $|$  ) / | k | )\*  $\mathbf{k}$  |  $\mathbf{k}$  |  $\mathbf{k}$  |  $\mathbf{k}$ 

と表現できる。

注) E10~G10 の合計に関する計算式については省略する

g,i に関する解答群

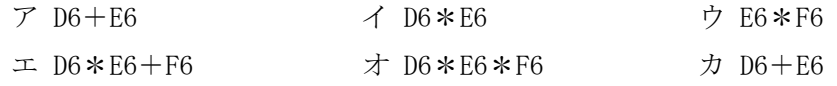

h,j,k,l に関する解答群

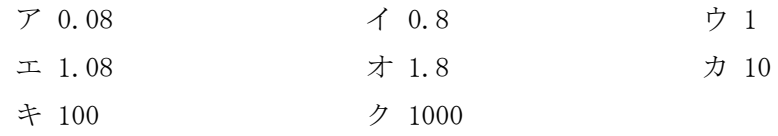

【2】表計算ソフトを利用した試験結果分析に関する次の記述を読んで,設問1~3に答えよ。

E 高等学校では,普通科,商業科,情報科の 1 年生を対象として,講師が学生の習熟度を知る目的で, 数学Ⅰと英語Ⅰの二つの科目の試験を月 1 回実施している。

従来,試験結果分析は,各科目を担当している講師が個々に表計算ソフトを利用して行っていたが, このたび、統一したワークシートを用いて行うことになった。

試験結果分析の概要は,次のとおりである。

【試験結果の概要】

- (1)1 人の学生は一つの学科に属し,一つの学科には複数の学生が属する。
- (2)試験は各科目 200 点満点であり,各学生の科目別の得点は 0~200 点の整数値である。
- (3)数学Ⅰと英語Ⅰの二つの科目の合計点を求める。
- (4)合計点を対象として,合計点の降順に順位表を作成する。
- (5)科目別の得点及び合計点について,"学科ごとの平均"及び"三つの学科全体(以下,全体という) の平均"を求める。
- (6)度数分布表を作成する。度数分布表は 8 個の階級を設け,次の表のように,階級番号,下限値,上 限値を設定し,三つの学科の全学生の得点を対象として科目ごとに階級別の度数(人数)を求め る。

| ∽<br>『ロルヘ 【 フ ) | $\overline{\phantom{a}}$ | 그 가스 1도 |
|-----------------|--------------------------|---------|
| 階級番号            | 下限値                      | 上限値     |
| 1               | $\overline{0}$           | 25      |
| $\overline{2}$  | 26                       | 50      |
| 3               | 51                       | 75      |
| 4               | 76                       | 100     |
| 5               | 101                      | 125     |
| 6               | 126                      | 150     |
| 7               | 151                      | 175     |
| 8               | 176                      | 200     |

表 階級番号,下限値,上限値

教務部の C さんは,ワークシートの作成を担当することになり,図の試験結果分析を行うためのワー クシートを作成した。

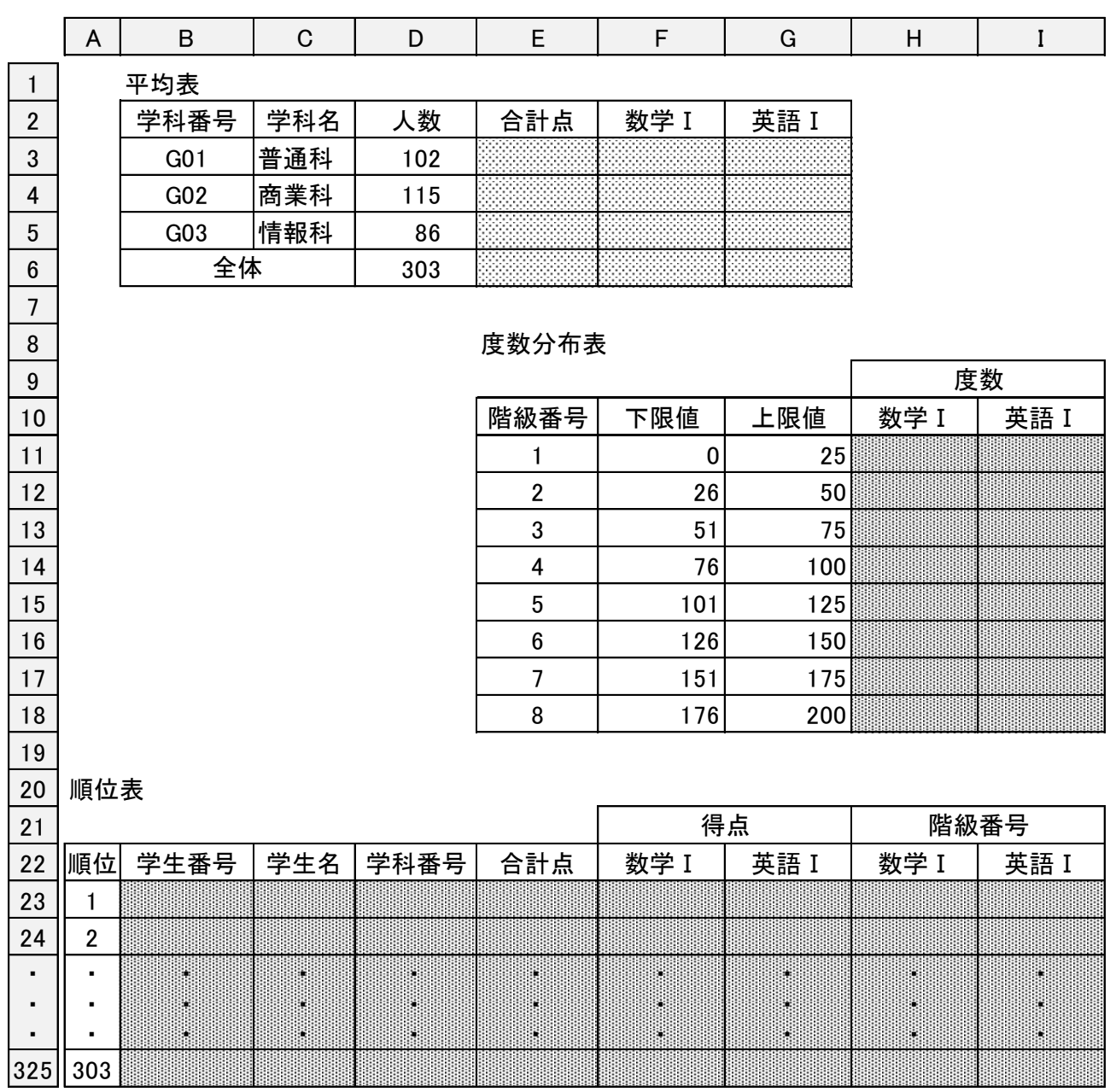

注 網掛けの部分は、表示していない

図のワークシートでは、次の三つの関数及び整列機能を用いている。

【関数の説明】

表 ワークシートで用いる関数

| 書式                  | 説明                                     |
|---------------------|----------------------------------------|
| <b>SUMIF</b>        | 例えば、"条件付合計 (A1~A10, C1, B1~B10)"とした場合セ |
| 検索条件,合計範囲)<br>(範囲,  | ル A1~A10 のうち値がセル C1 の値と同じセルを探し、セル B1   |
|                     | ~B10 のうちそれと対応するセルの合計値を関数値として返          |
|                     | す。                                     |
| <b>COUNTIF</b>      | 例えば、"同値個数 (P1~P10, S1)"とした場合、セル P1~P10 |
| (範囲,検索条件)           | のうち、セル S1 の値と同じ値をもつセルの個数を関数値とし         |
|                     | て返す。                                   |
| <b>RANK</b>         | "数値"には,順位を調べたい数値が格納されているセルを指           |
| (数値,<br>順序)<br> 範囲, | 定する。"範囲"には,順位付けの対象となる数値が格納されて          |
|                     | いる範囲を指定する。"順序"には、0を指定すると降順に、1          |
|                     | を指定すると昇順に順位が決定され,"数値" に対応する順位を         |
|                     | 関数値として返す。また、同一の数値が範囲内に複数あるとき           |
|                     | は,その数値に対応する順位は,同一順位となる。                |

【整列機能の説明】

整列範囲,整列キー及び昇降順を指定して整列する機能である。

設問1 図のワークシートにおいて,順位表の説明は次のとおりである。順位表の説明中の に入れる適切な字句を,解答群の中から選べ。

【順位表の説明】

- (1)セル B23~B325 には学生番号,セル C23~C325 には学生名,セル D23~D325 には学科番号,セル F23~G325 には科目別の得点を入力した。
- (2)セル E23~E325 に合計点を表示するために,セル E23 に計算式"SUM(F23~G23)"を入力し,セル E24~E325 に複写した。
- (3)整列範囲をセル B23~G325 とし,列 E(合計点)を第 1 キーとして降順に,列 B(学生番号)を第 2 キ ーとして昇順に整列した。
- (4)セル A23~A325 に順位を求めるために,セル A23 に次の計算式を入力し,セル A24~A325 に複写 した。

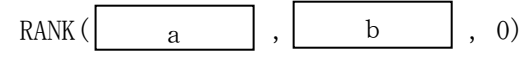

(5)セル H23~I325 に"科目別の得点が属する度数分布表での階級番号"を科目別に表示するために, セル H23 に次の計算式を入力し,セル H24~H325,セル I23~I325 に複写した。

IF  $(F23=0, 1, | \cdot | \cdot)$ c c

a,b に関する解答群

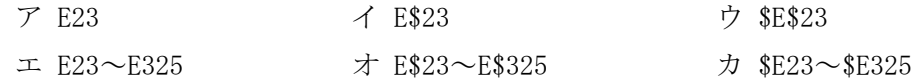

c に関する解答群

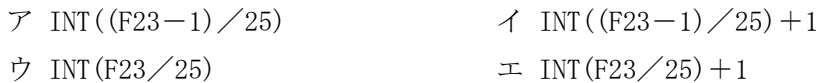

設問2 図のワークシートにおいて,平均表の説明は次のとおりである。平均表の説明中の に入れる適切な字句を,解答群の中から選べ。

【平均表の説明】

- (1)セル B3~B5 には学科番号,セル C3~C5 には学科名を入力した。
- (2)セル D3~D5 に人数を表示するために,セル D3 に計算式"COUNTIF(D\$23~D\$325,B3)"を入力 し,セル D4~D5 に複写した。
- (3)セル D6 に全体の人数を求めるために,セル D6 に計算式"合計(D3~D5)"を入力した。
- (4)セル E3~E5 に合計点の平均,セル F3~G5 に科目別の平均を表示するために,セル E3 に次の計算 式を入力し, セル E4~E5, セル F3~G5 に複写した。

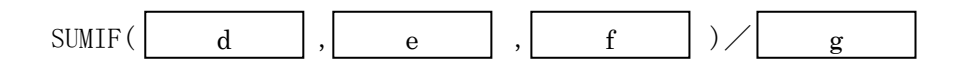

(5)セル E6 に全体の合計点の平均,セル F6~G6 に全体の科目別の平均を表示するために,セル E6 に 次の計算式を入力し、セル F6~G6 に複写した。  $SUM(E23 \sim E325)$  / \$D6

d, f に関する解答群

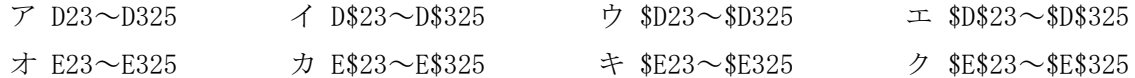

e,gに関する解答群

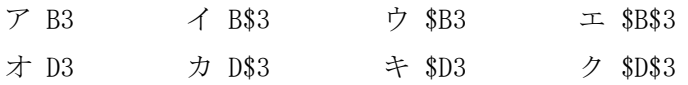

設問3 図のワークシートにおいて,度数分布表の説明は次のとおりである。度数分布表の説明中の に入れる適切な字句を,解答群の中から選べ。

【度数分布表の説明】

- (1)セル Ell~E18 に階級番号を表示するために,セル Ell に 1,セル E12 に計算式"Ell+1"を入力 し,セル E12 の計算式をセル E13~E18 に複写した。
- (2)セル Fll~F18 に下限値,セル Gll~G18 に上限値を表示するために,セル Fll に 0,セル Gl1 に 25,セル F12 に計算式"Gll+1",セル G12 に計算式"Gll+25",を入力し,セル F12~G12 の計算 式をセル F13~G18 に複写した。
- (3)セル Hll~I18 に科目別の度数を表示するために,セル Hll に次の計算式を入力し,セル H12~H18, セル Ill~I18 に複写した。

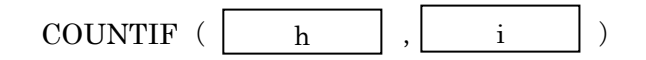

h に関する解答群

- $7$  H23~H325  $4$  H\$23~H\$325
- $\uparrow \text{ $$H23$~$H325} \qquad \qquad \uparrow \text{ $$H$$23$~$H$325}$
- i に関する解答群
	- $\triangledown$  E11  $\triangle$   $\triangle$  E\$11  $\triangledown$  \$E11  $\perp$  \$E\$11

【3】 次のプログラムの説明を読んで,設問 1,2 に答えなさい。

〔プログラムの説明〕

文字列の圧縮・伸張のアルゴリズムに関するプログラムの説明、フローチャートを読んで答えよ。主 プログラムから渡された圧縮されたデータ(以下,圧縮済データという)を圧縮する前のデータ(以下, 圧縮前データという)に変換(以下、伸張という)する副プログラム Expnd である。

- (1) 圧縮前データから圧縮済データへの変換仕様は、次のとおりである。
- ① 連続する同一文字を,圧縮記号 CMK、文字、文字数の順に格納する。ここで, 圧縮記号 CMK は、圧縮前データに含まれていないものとする。
- ② 連続する同一文字が3文字以内の場合は,圧縮しないで格納する。
- ③ 圧縮済データの終端には,終端文字 EOS を格納する。ここで,終端文字 EOS は、 圧縮前データの終端にも含まれているものとする。
- (2) 副プログラム Expnd は、主プログラムから渡された圧縮済データを伸張し、その結果を 主プログラムに返す。
- (3) 伸張したデータの終端には,終端文字 EOS を格納する。
- (4) 副プログラム Expnd による伸張の例を次の図に示す。

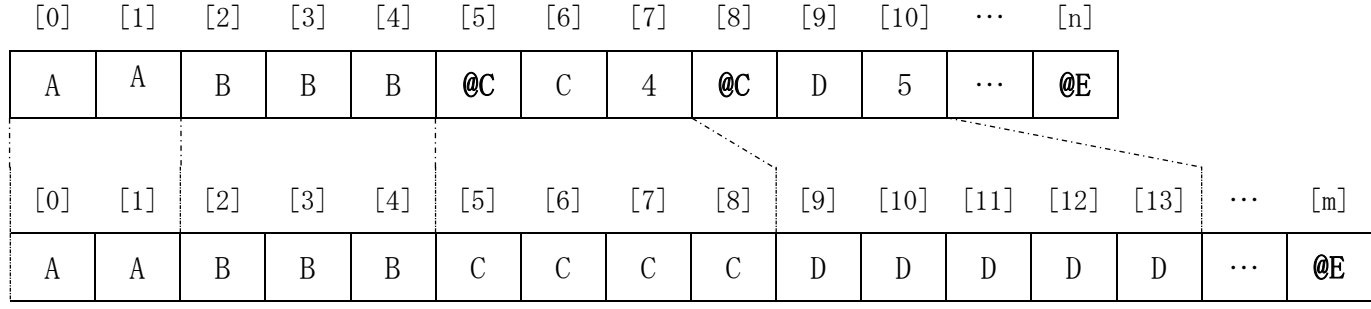

※@C は圧縮記号 CMK を、@E は終端文字 EOS を表す。

#### 図 Expnd による伸張の例

(5) 副プログラム Expnd の引数の仕様を次の表に示す。

| 引数名         | データ型 | 入力/出力 | 意味      |
|-------------|------|-------|---------|
| $IDat$ $  $ | 文字型  |       | 圧縮済データ  |
| ODat        | 文字型  | 出力    | 伸張したデータ |

表 Expnd の引数の仕様

【プログラムの流れ図】

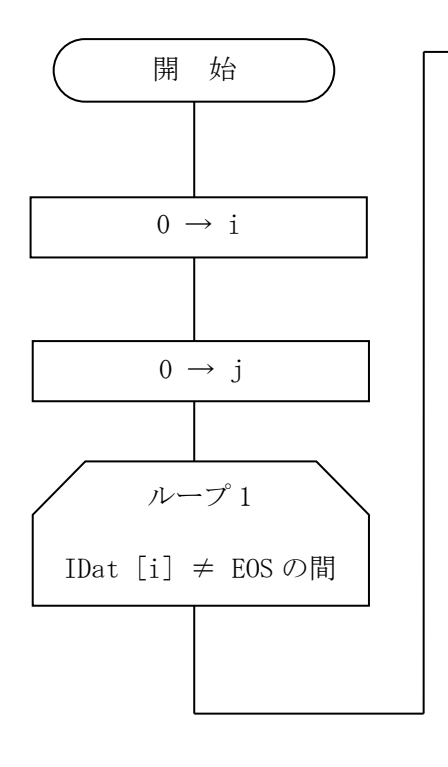

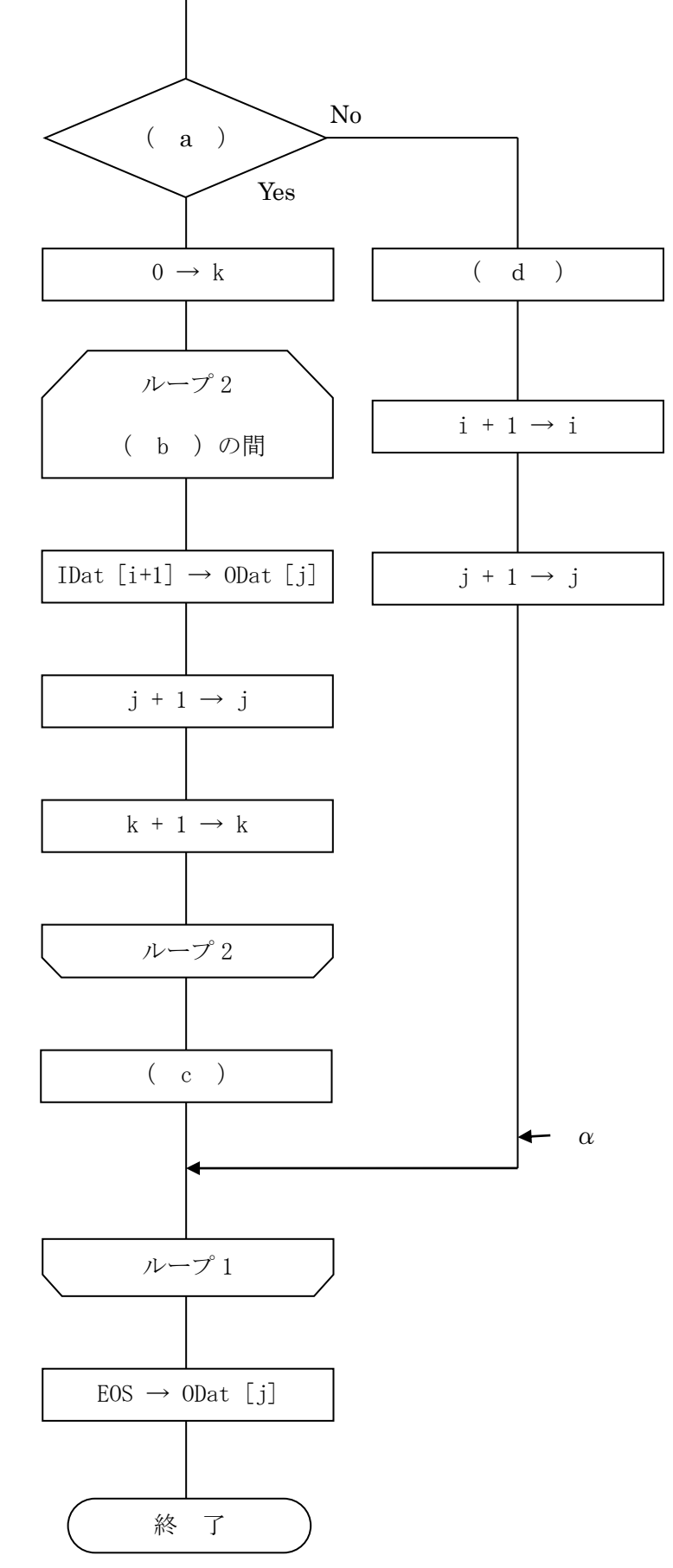

設問1 プログラム中の( a )~( d )に入れる適切な字句を、解答群から選びなさい。

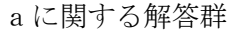

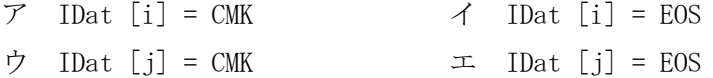

bに関する解答群

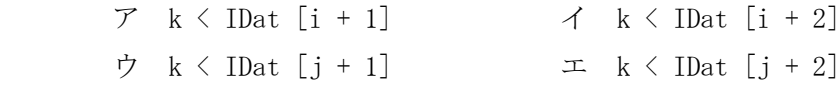

cに関する解答群

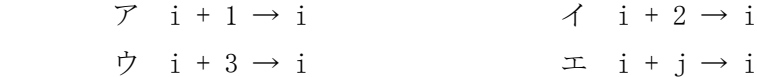

dに関する解答群

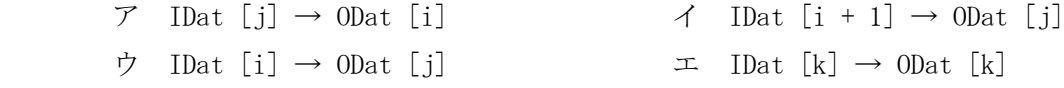

設問 2 圧縮状態が以下の状態で、このプログラムを実行した場合、 $\alpha$ は何回通過するか解答群から 選びなさい。

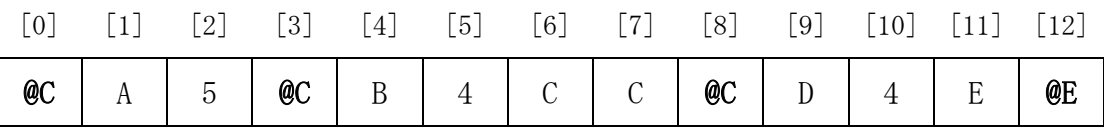

解答群

ア 3回 イ 4回 ウ 8回 エ 13 回

【4】 次のプログラムの説明を読んで,設問に答えなさい。

〔プログラムの説明〕

進級試験の結果が格納されているファイルを読み込み, 生徒の獲得した得点をヒストグラムに編集して 出力するプログラム Histogram である。

(1) 試験結果ファイルには, ある学校で実施された進級試験の結果(以下, 試験結果という)が格納 されている。 試験結果ファイルのレコード様式を図 1 に示す。

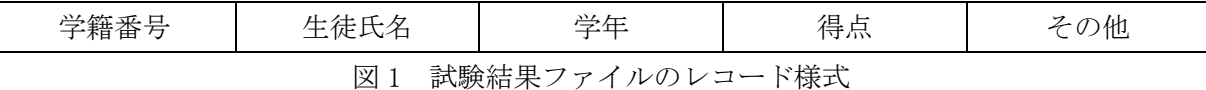

- ① 生徒 1 人分の試験結果が 1 レコードとして格納されている。
- ② 試験結果ファイルは, 学籍番号の昇順に整列済みである。
- ③ 得点には, 生徒の獲得した得点が 0~100 の整数値で格納されている。
- (2) 出力するヒストグラムは, 得点の範囲を 10 区間に分け,各区間に含まれる人数を集計したもの である。 ヒストグラムの出力例を図 2 に示す。

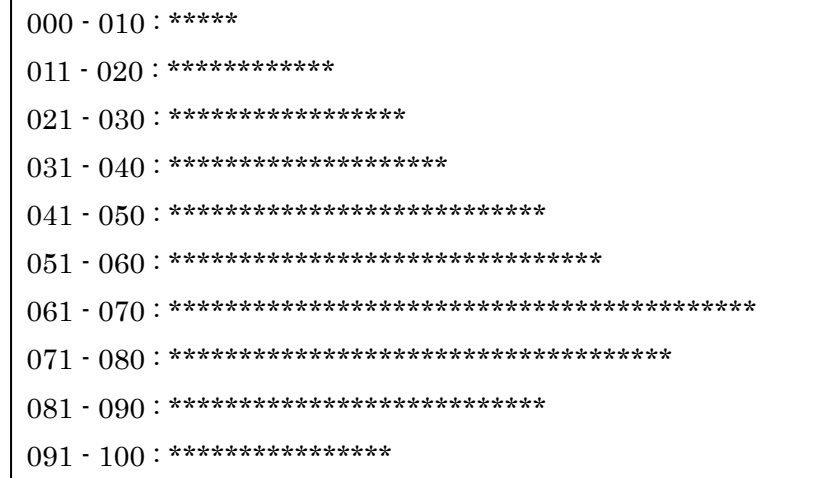

図2:ヒストグラムの出力例

- ① 得点の範囲を, 0~10 点、11~20 点、… 91~100 点の 10 区間に分け, 各区間に含まれる 人数を集計する。
- ② 集計した人数により, 次の式で求めたアスタリスク(\*)の個数分, アスタリスクを出力す る。ここで, 除算の結果は小数点以下を切り捨てる。 アスタリスクの個数=人数/10

③ アスタリスクの個数が,50 を超える区間は存在しないものとする。

- (3) プログラム中の配列 Ninzu と配列 Kukan の添字[0]は使用せず、添字[1]から使用するものとする。
- (4) プログラム中の除算の結果は,小数点以下を切り捨てた整数値が格納される。
- (5) 試験結果ファイルには, 1 件以上のレコードが存在するものとする。
- (6) Histogram は、試験結果ファイルから 1 件分のレコードを読み込んで得点などを返す副プログラム RecordRead と,指定された文字列を出力する副プログラム TextPrint を使用する。各副プログラム の引数の仕様を表 1, 表 2 に示す。

表1 副プログラム RecordRead の引数の仕様

| 変数名      | 入力/出力 | 意味                                |
|----------|-------|-----------------------------------|
| Filename | 入力    | 「試験結果ファイル」のファイル名の文字列」             |
| Tokuten  | 出力    | 試験結果ファイルの 1 レコード中の得点の値を格納する整数型の変数 |
| Status   | 出力    | 試験結果ファイルから 1 レコードを読み込んだときの結果を返す。  |
|          |       | ・レコードが入力されたときは, 1 を返す。            |
|          |       | •レコードがないときは、0を返す。                 |

表2 副プログラム TextPrint の引数の仕様

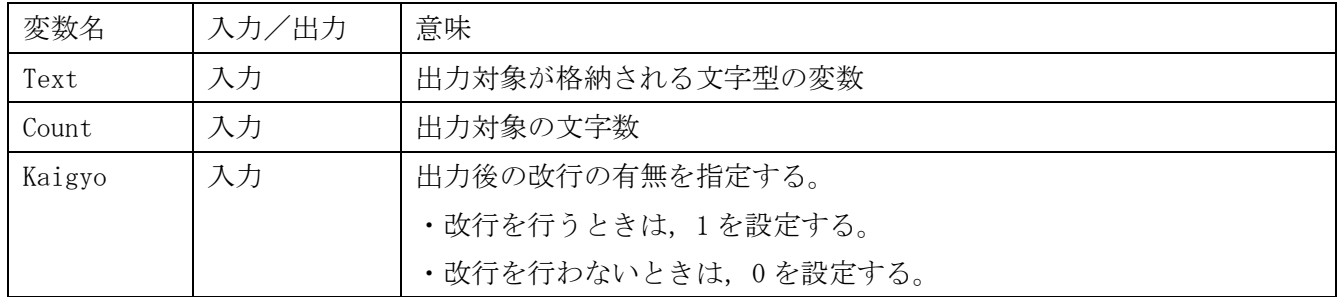

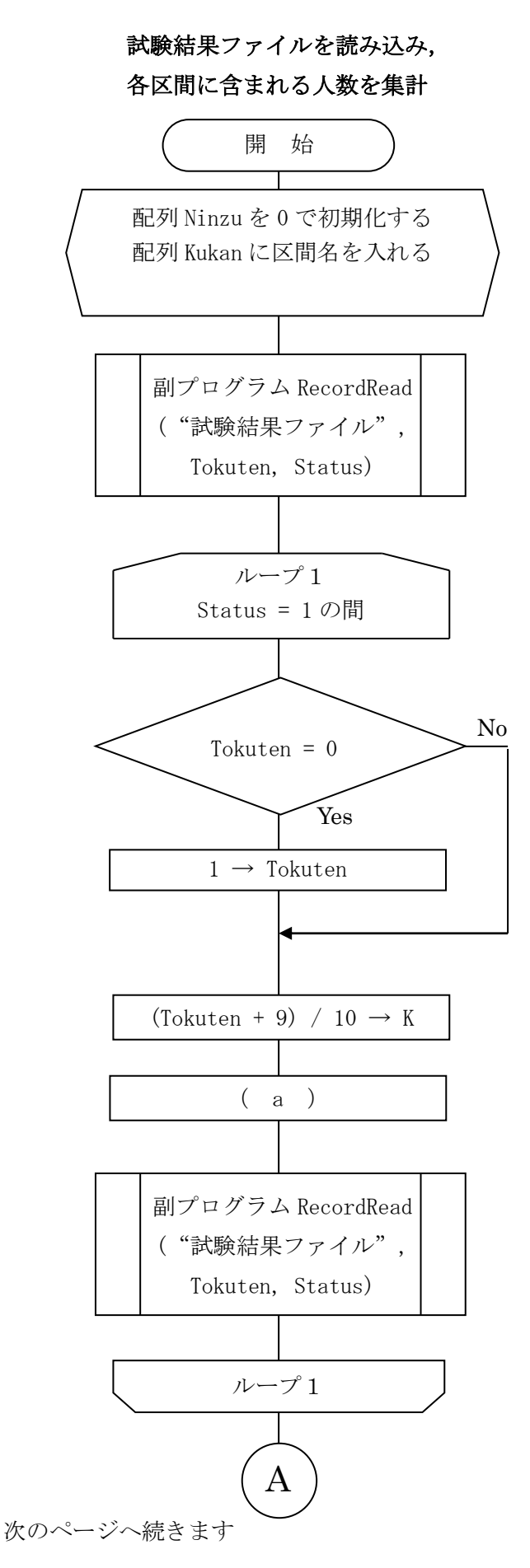

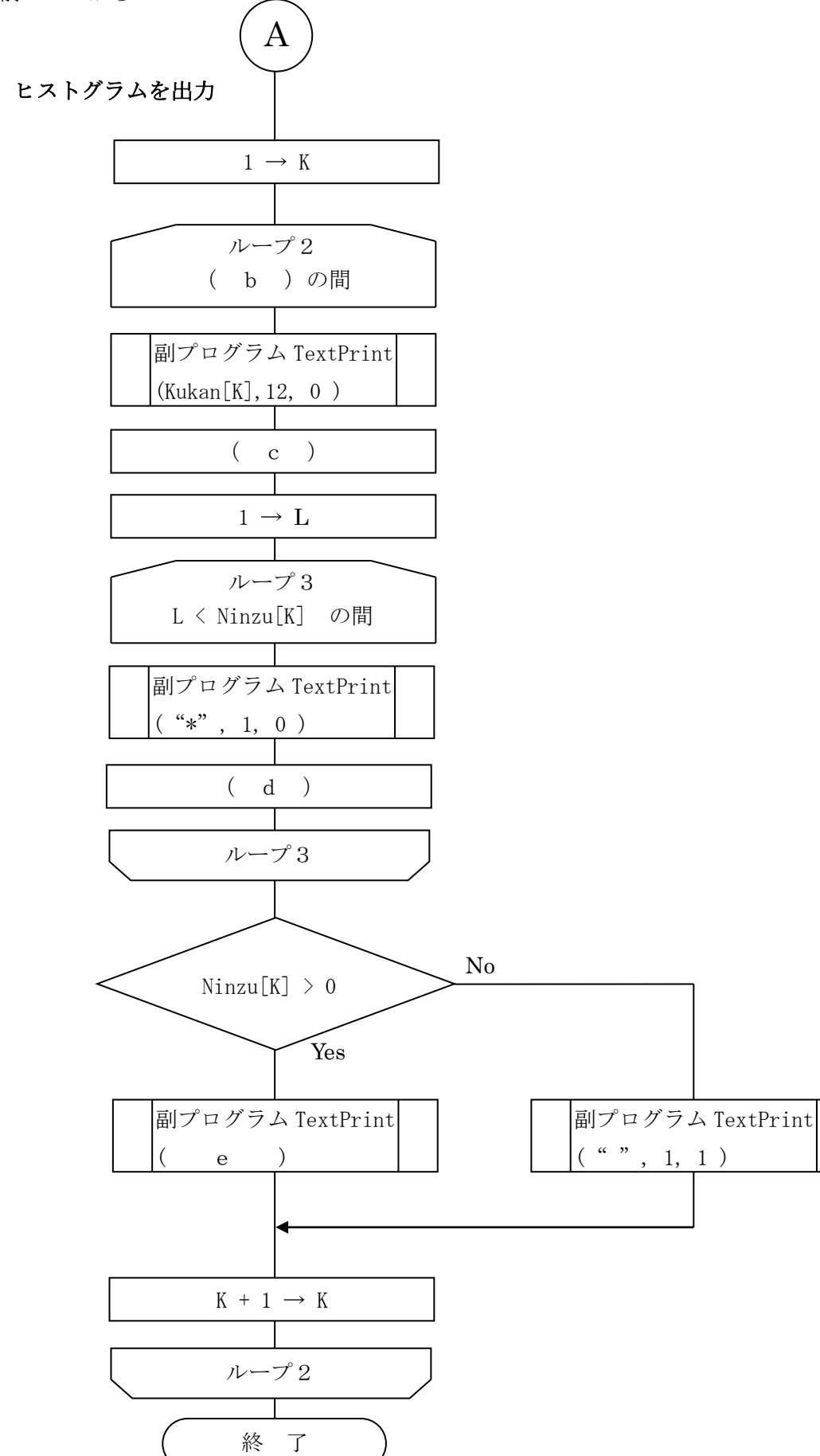

設問 プログラム中の( a )~( e )に入れる適切な字句を,解答群から選べ。

aに関する解答群  $\mathcal{F}$  Ninzu[K] + 1  $\rightarrow$  Ninzu[K]  $\uparrow$  Ninzu<sup>[K]</sup> + Tokuten  $\rightarrow$  Ninzu<sup>[K]</sup>  $\dot{\triangledown} \quad \text{Ninzu}[K - 1] + 1 \quad \rightarrow \quad \text{Ninzu}[K - 1]$  $\overline{\mathcal{F}}$  Ninzu $[K - 1]$  + Tokuten  $\rightarrow$  Ninzu $[K - 1]$ bに関する解答群 ア K く 10 イ K > 10 ウ K <= 10 エ K >= 10 cに関する解答群  $\mathcal{T}$  Ninzu  $[K] / 10 \rightarrow$  Ninzu  $[K]$  $\uparrow$  (Ninzu [K] + 9) / 10  $\rightarrow$  Ninzu [K]  $\dot{\triangledown} \quad \text{Ninzu}[K - 1] \ / \ 10 \quad \rightarrow \quad \text{Ninzu}[K - 1]$  $\text{Im} \text{Im} \left[\text{K} - 1\right] + 9$  / 10  $\rightarrow$  Ninzu $\begin{bmatrix} \text{K} - 1 \end{bmatrix}$ dに関する解答群  $7 L + 1 \rightarrow L \qquad \qquad 4 L - 1 \rightarrow L$  $\begin{array}{ccccccc}\n\hline\n\end{array}\n\vec{r} & \mathrm{L} + \mathrm{K} & \rightarrow & \mathrm{L} & \mathrm{L} & \mathrm{L} - \mathrm{K} & \rightarrow & \mathrm{L}\n\end{array}$ eに関する解答群  $\mathcal{F}$  ("\*", 1, 0)  $\mathcal{F}$  ("\*", 1, 1)  $\uparrow \quad (\begin{array}{c} 0 \\ 0 \end{array}, \begin{array}{c} 1 \\ 1 \end{array}) \qquad \qquad \mathcal{I} \quad (\begin{array}{c} 0 \\ 0 \end{array}, \begin{array}{c} 2 \\ 1 \end{array})$ 

選手番号

【Ⅱ】 表計算とアルゴリズム 解答用紙

得点

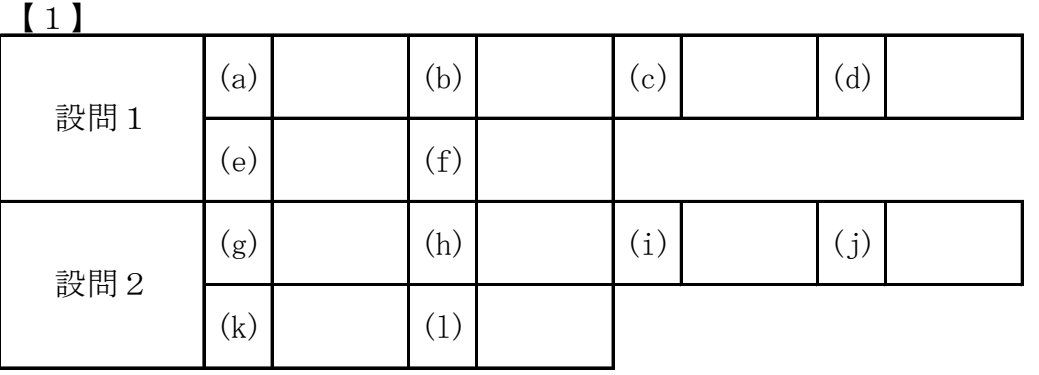

【2】

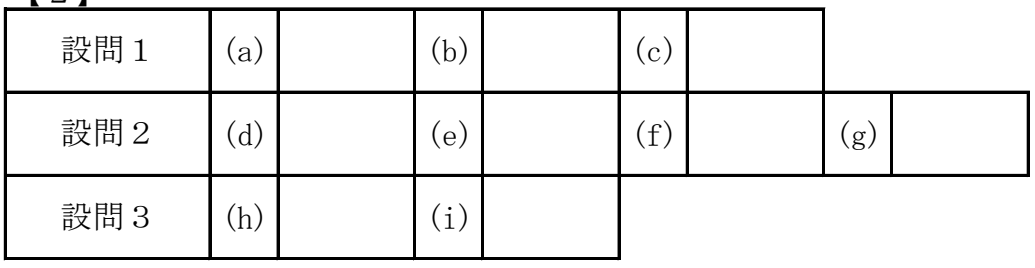

【3】

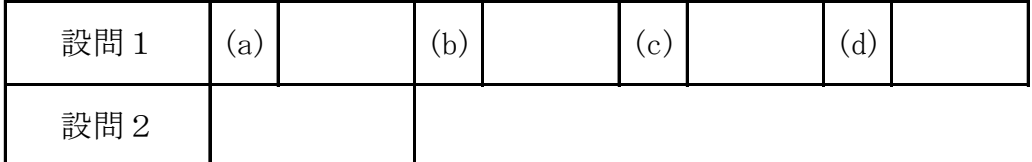

【4】

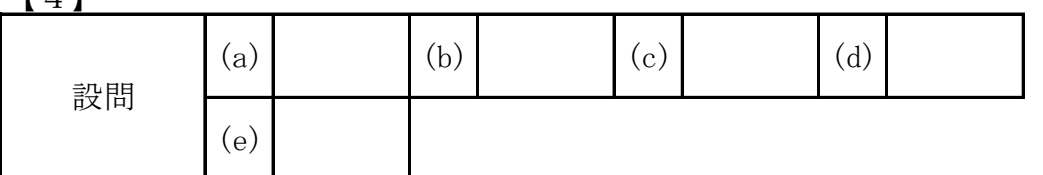